<span id="page-0-0"></span>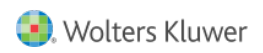

 $\mathbf{r}$ 

Quelle: <https://www.arbeitssicherheit.de//document/141be20c-5fa4-31f9-b14e-795bf68f2953>

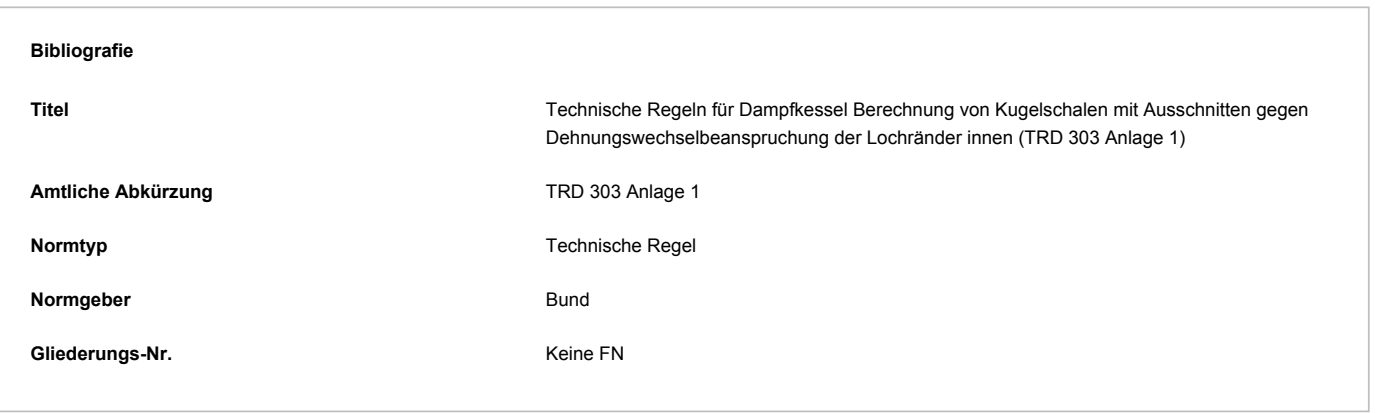

## Anhang 2 TRD 303 Anlage 1 - Formblatt 2 [\(1\)](#page--1-0)

## **Formblatt zur Berechnung der zulässigen Temperaturdifferenzen und Temperaturänderungsgeschwindigkeiten bei vorgegebener Lastwechselzahl** (Vgl. Abbildung 2)

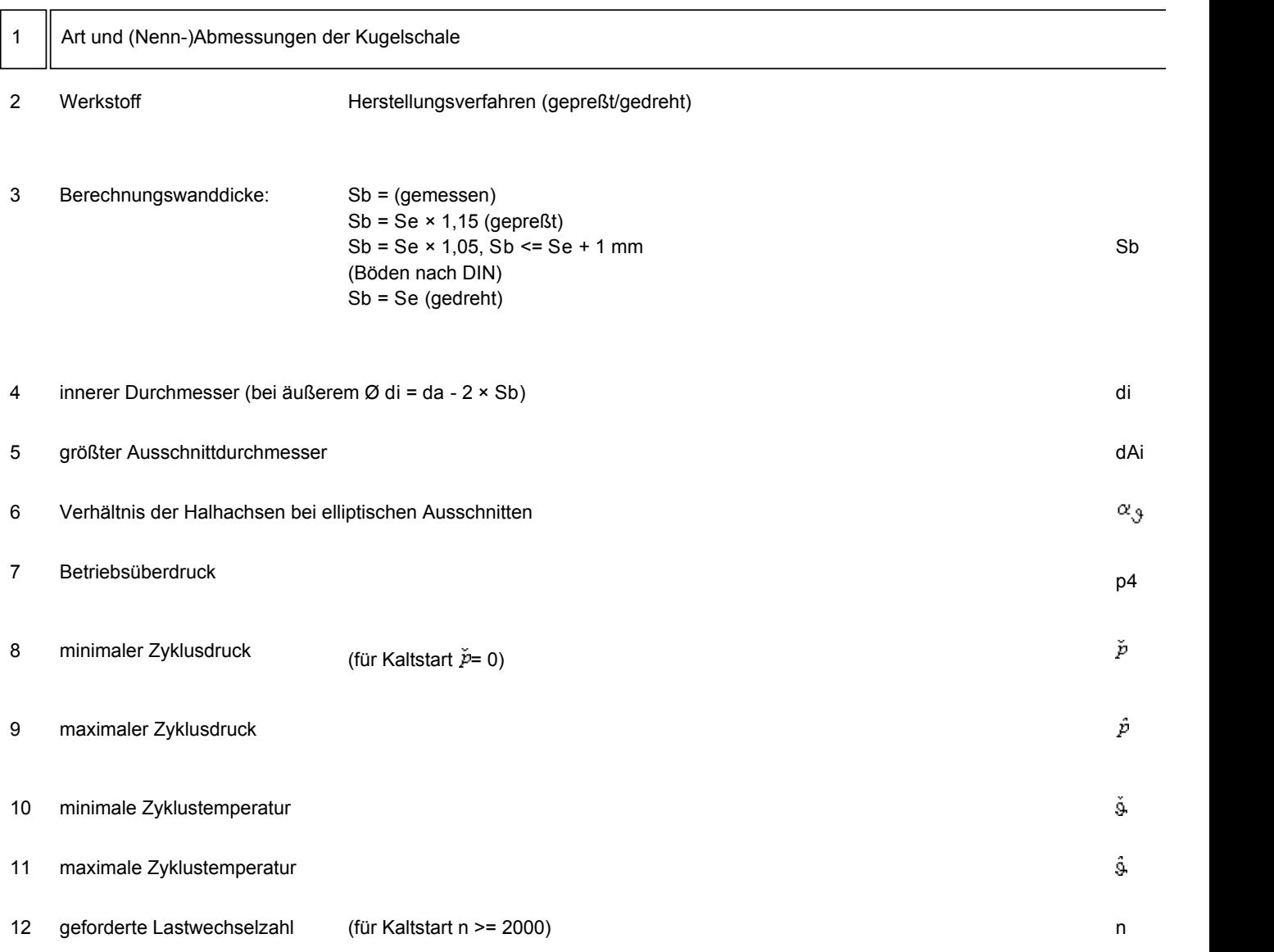

© 2024 Wolters Kluwer Deutschland GmbH

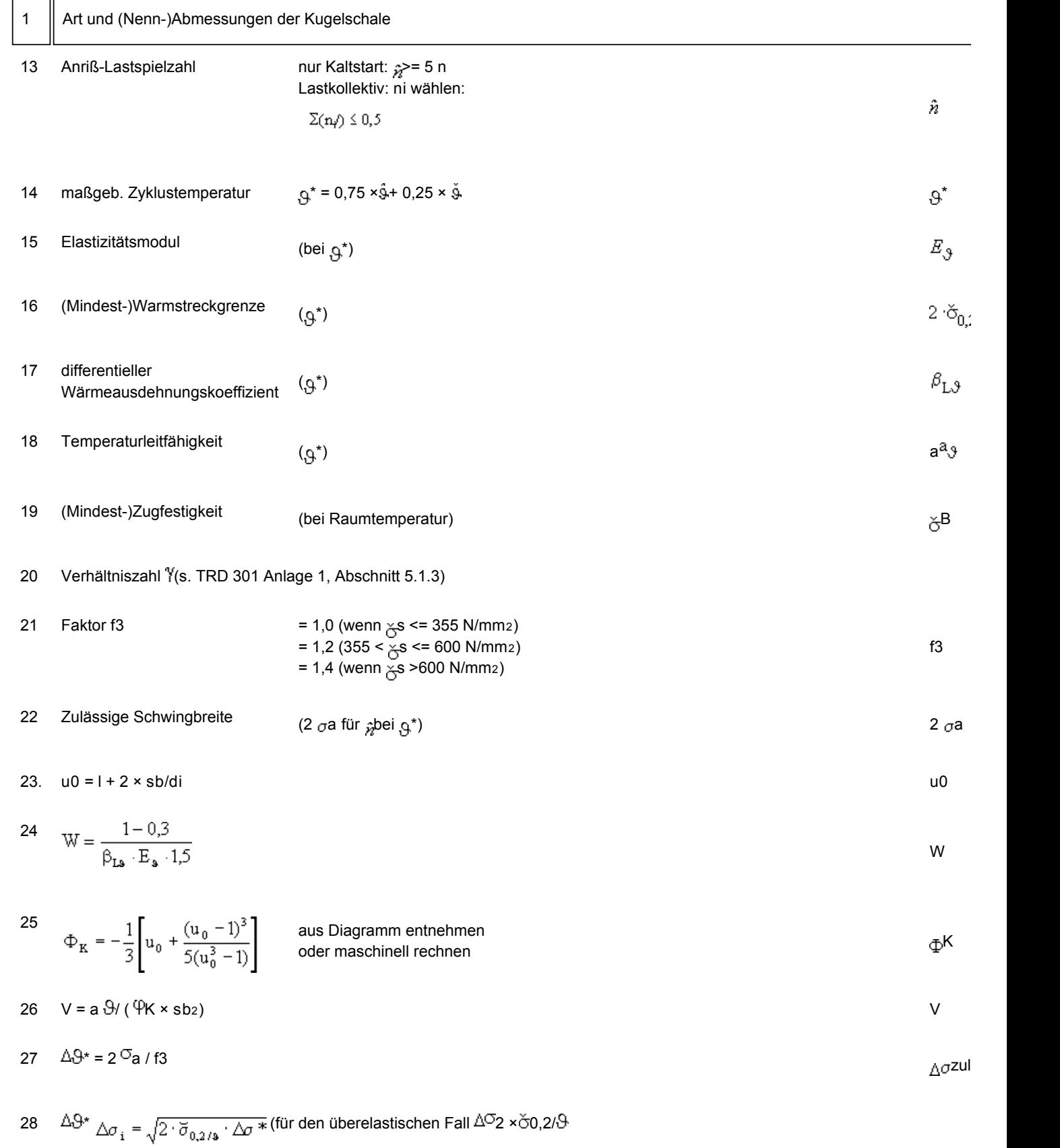

**Wolters Kluwer** 

gespeichert: 27.07.2024, 07:47 Uhr

© 2024 Wolters Kluwer Deutschland GmbH

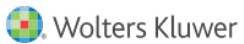

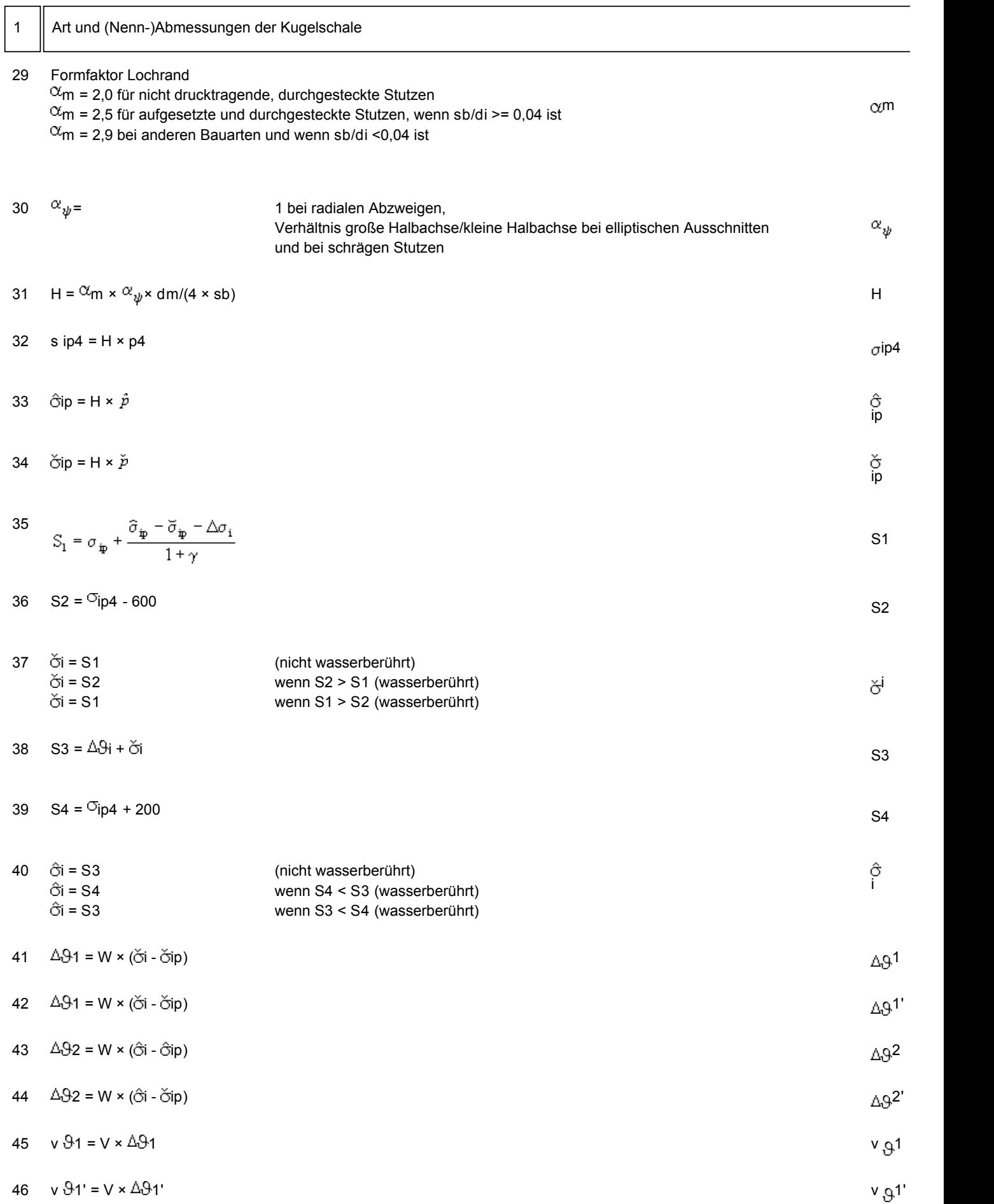

© 2024 Wolters Kluwer Deutschland GmbH

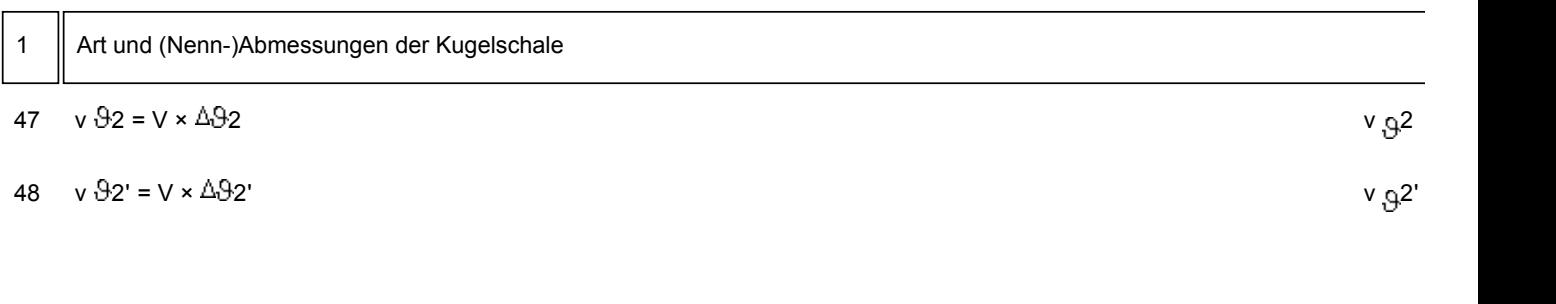

## Fußnoten

 $\mathbf{r}$ 

[\(1\) Red. Anm.:](#page-0-0) Außer Kraft am 1. Januar 2013 durch die Bek. vom 17. Oktober 2012 (GMBl S. 902)